## Vector control

## STRUCTURE OF THE DATA AVAILABLE

Please note that we have defined a "vector control" study as a study in which the outcome is reported from the perspective of the VECTOR – for instance vector mortality, repellency, hatchability, etc. Papers which reported the outcome from the perspective of the HOST – generally infections prevented or cured, even if through vector control strategies – were classified as treatments.

Vector control studies are, therefore, expected to be inespecific for any VBD agent.

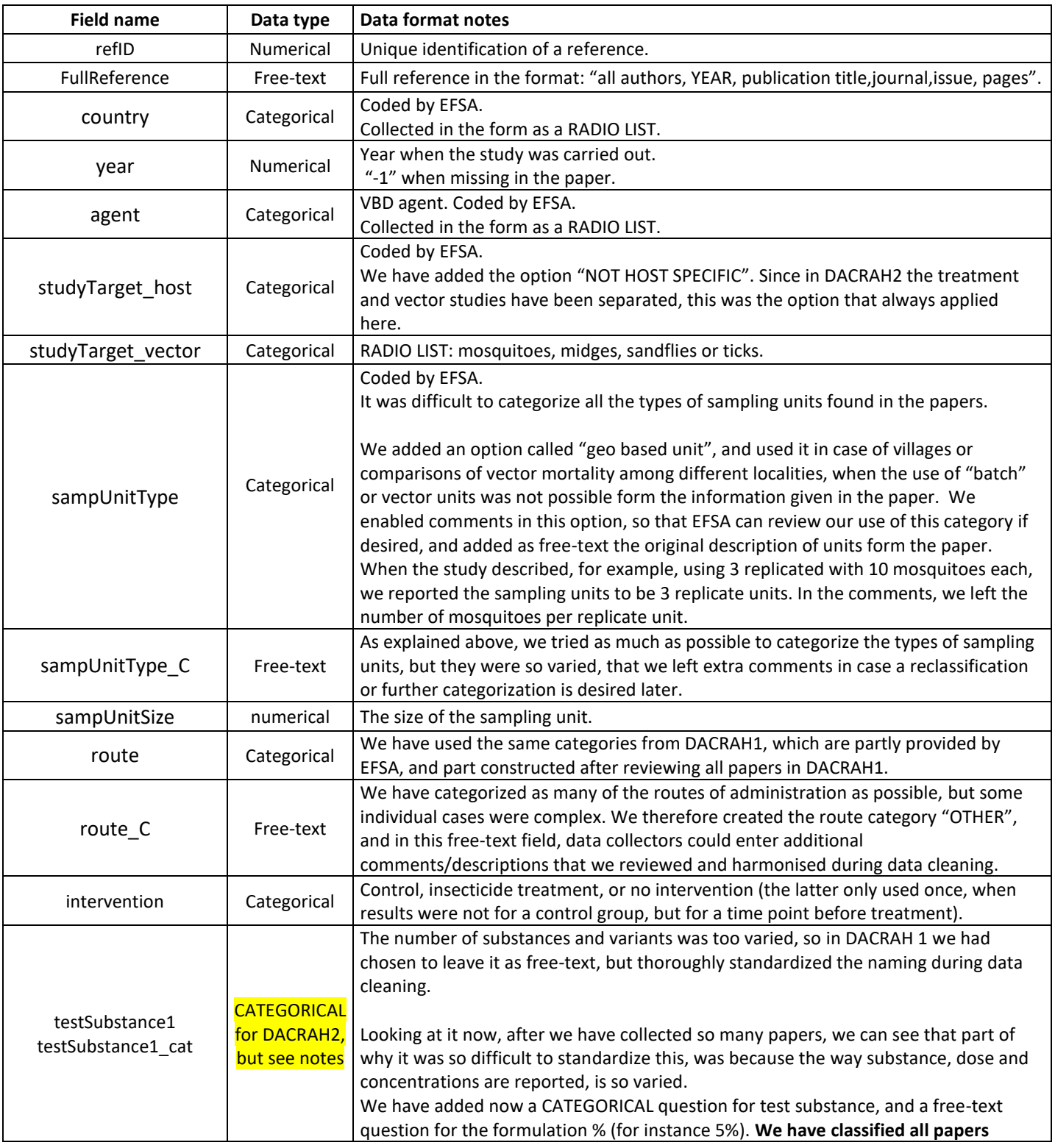

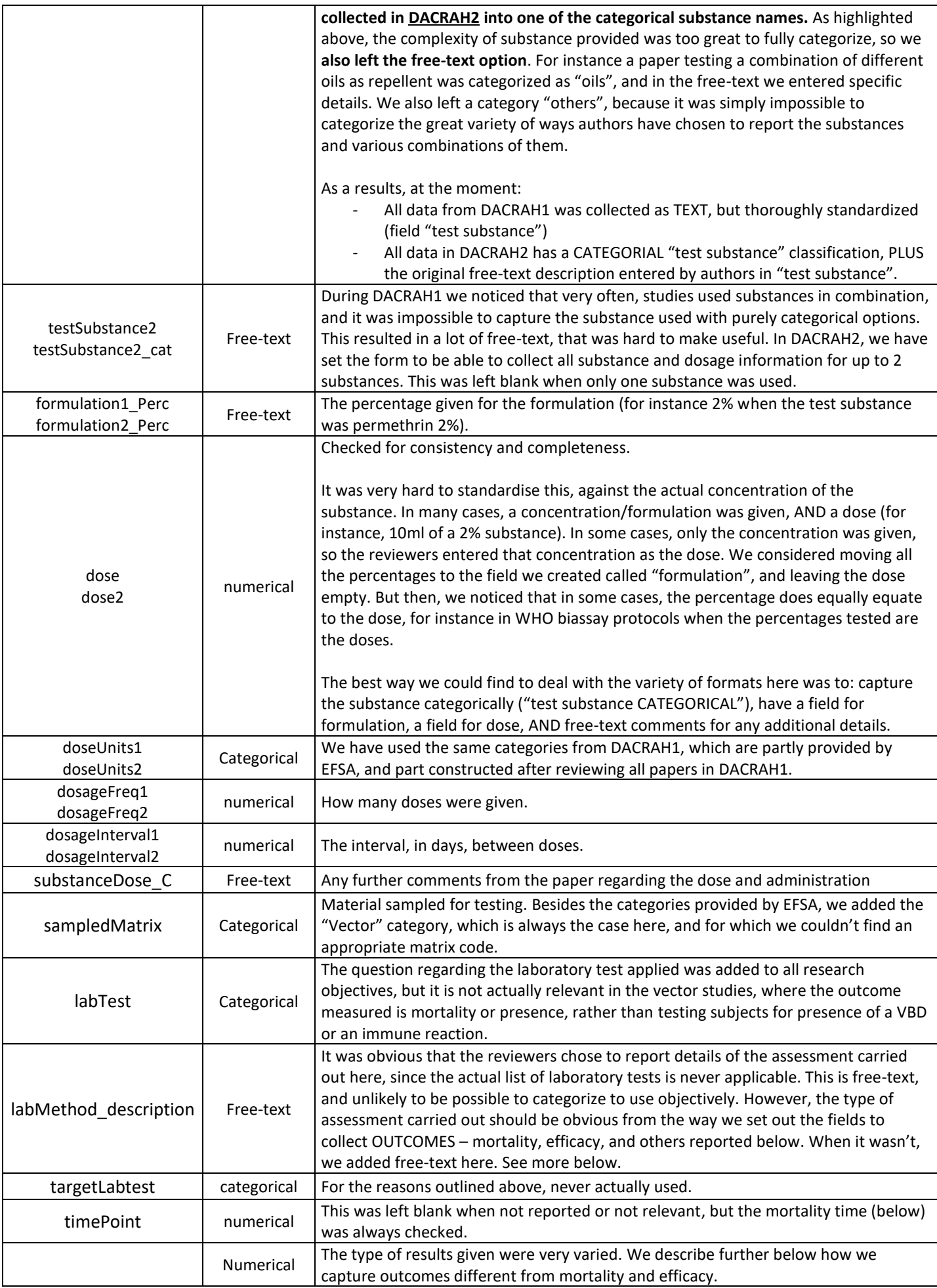

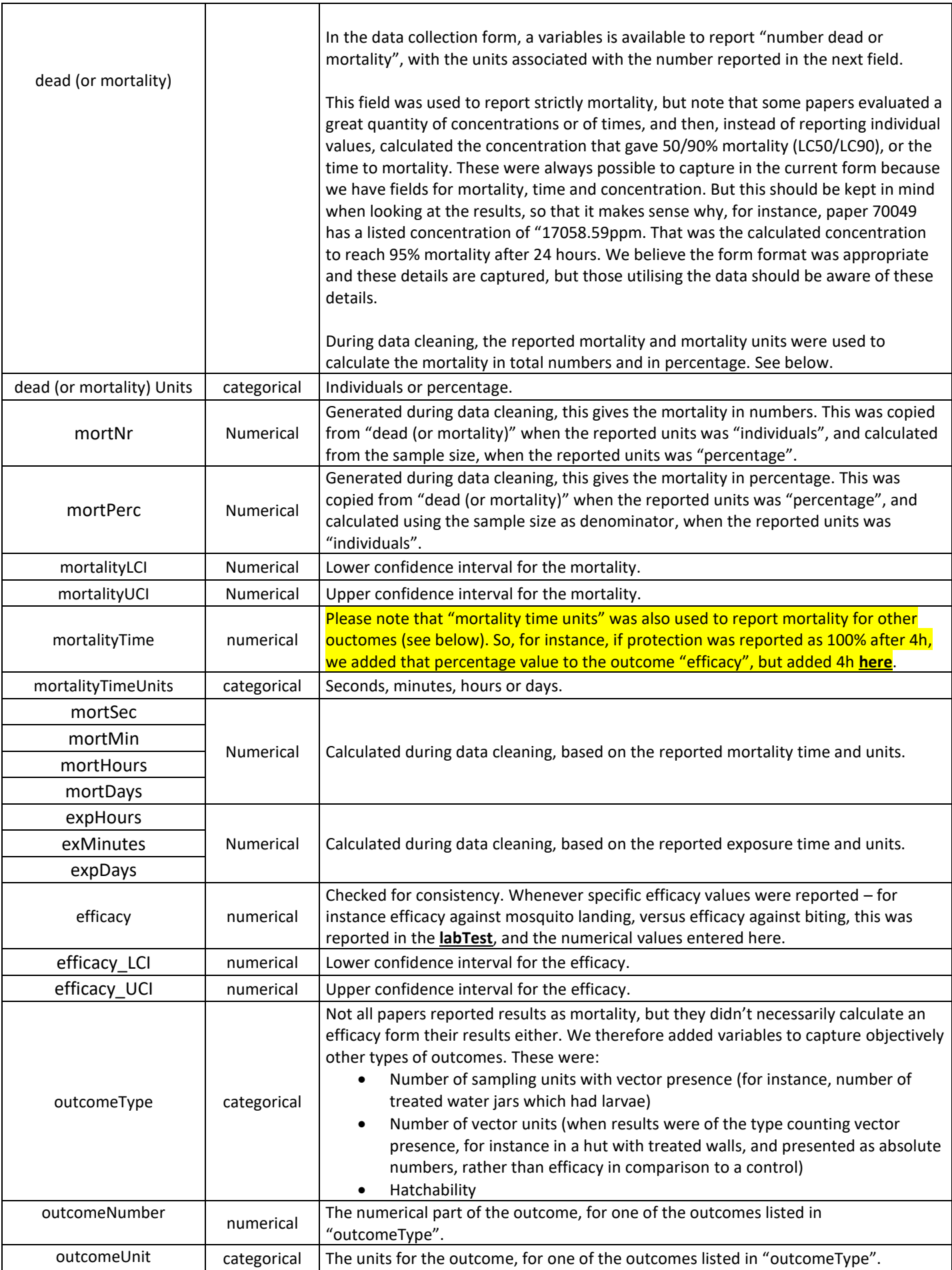

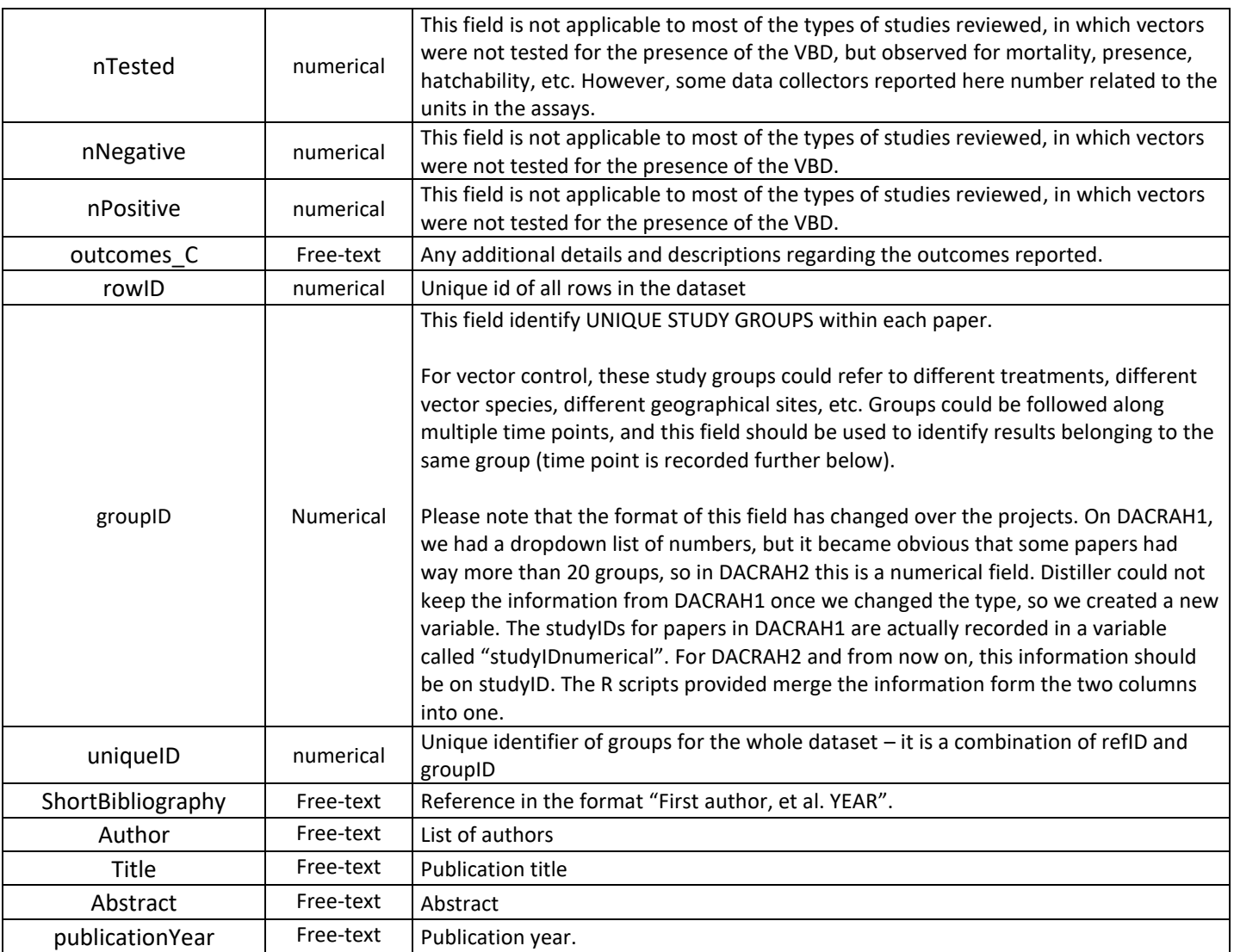

## Notes and warnings on data meaning and interpretation, assumptions and shortcomings

- 1) Data rows with the same refID are results reported from the same study
- 2) Individual study groups within these references receive the same studyGroupID. These could be for instance a control and various treatment groups, groups of different species or age, or subjected to different experimental designs
- 3) Combinations of refiD+ studyGroupID represent UNIQUE animal groups for which results are reported. These two fields should be used to identify multiple rows of outcomes that refer to the same animal group.
- 4) Data collection is performed in Distiller using "data collection forms". Each form results in one row when the data are looked in the tabular format (for instance in Excel of .CSV format). Every output can only be reported once in each form, therefore to report multiple values of the same type of outcome for the same group (say the detection window for different tests, or for different matrices), the entire form must be duplicated. Say for instance that we have a group of animals, and clinical signs

An important issue to document related to the vector studies, is that this research objective was NOT originally planned to be included in the literature review. In DACRAH1, EFSA set up data collection forms for a literature review focused on "preventive and curative treatments". As we started reviewing papers that were retrieved, it became clear that, for VBDs, a lot of preventive treatments were based on control of the vector. Some studies focused on the prevention of a specific VDB, while others were simply vector control studies. In DACRAH1, all these type of studies were reviewed within the same research objective, and data were collected using the same form.

In DACRAH2, it became clear that the forms originally designed for the literature review of treatments was not being able to capture the outcomes of the vector study controls. As a result, these two research objectives were separated, and a literature review focused specifically on vector control studies was triggered.

Unfortunately, a lot of the limitations of the data collection forms were not solved, as data collectors were mainly trying to fit the data into the forms originally designed by EFSA. Redesigning the forms form scratch was not considered a viable option, because of all the data already collected in DACRAH1 using the old forms.

More importantly, the complexity and variety of the study designs found, and in particular the lack of any reporting standardization, made it very hard to design a form that could capture all information reported in the studies reviewed.

As one example, the original form had a field "mortality time", which was meant to capture the time between exposure of the vector, and the recording of the mortality. During data cleaning, we have added a "exposure time" field, which is the duration of the exposure. We then tried to enter this information retrospectively for as many of the papers as possible, either by reading all the extra comments that data collectors left on the forms, or very often by pulling back all the full-texts. It became clear, however, that the challenge wasn't just redesigning the form and adding exposure time, but rather that in a lot of studies it was difficult to distinguish the "mortality time" from an "exposure time".

Similarly, the field for formulation percentage was only created during data cleaning, and data collected retrospectively, trying to detangle the information entered in dose and dose comments.

To the best of our ability, we cleaned and harmonised all data collected in DACRAH1 and DACRAH2. But these limitations should be kept in mind when analysing the data.

One particular shortcoming of the data, resulting from the original design of the forms, is that the SPECIES of the vector and the LIFE STAGE (larvae, adults, etc) were NOT RECORDED.